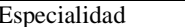

## FICHA 5 Prácticas 30 -

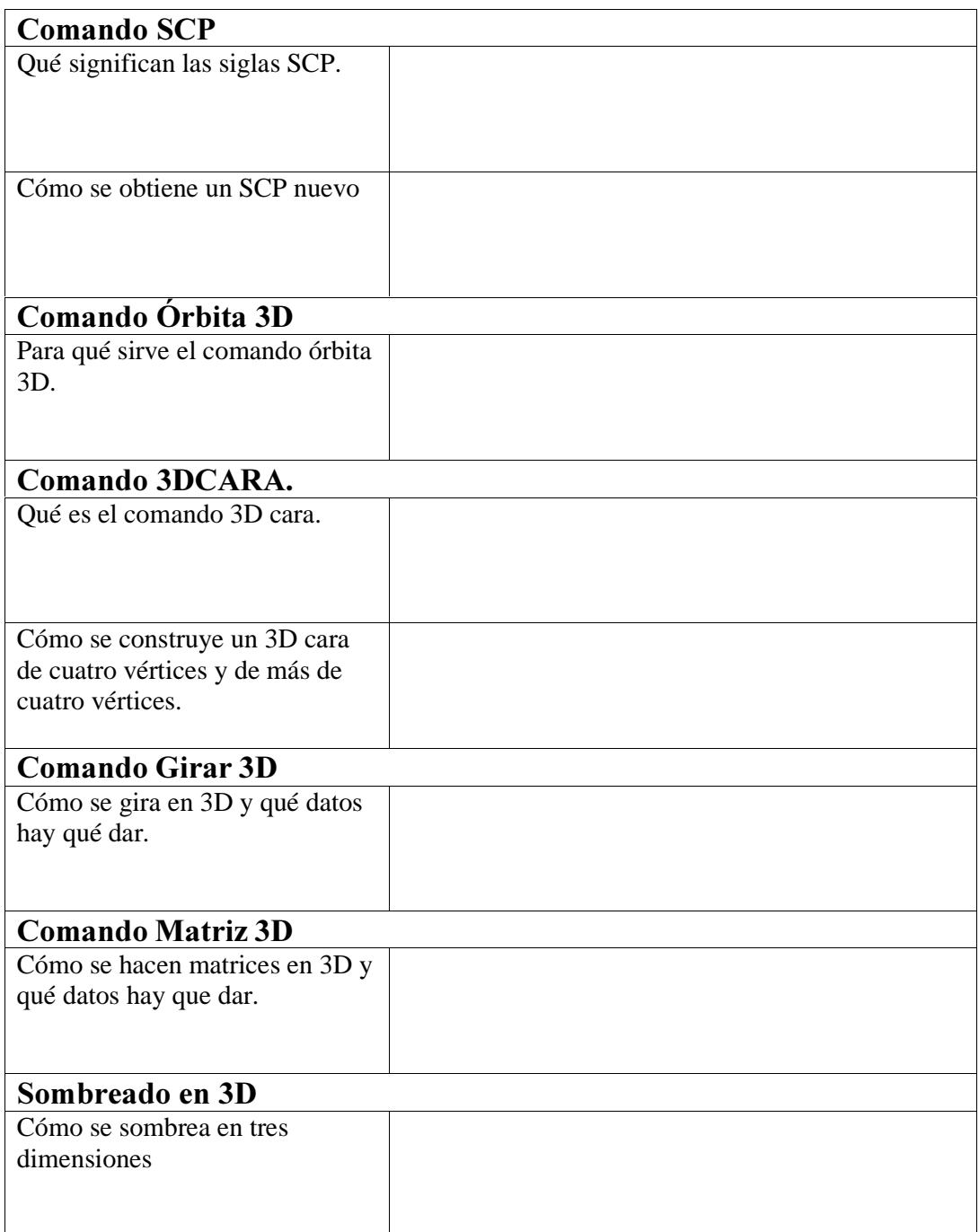

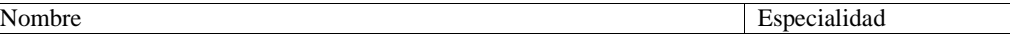

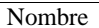

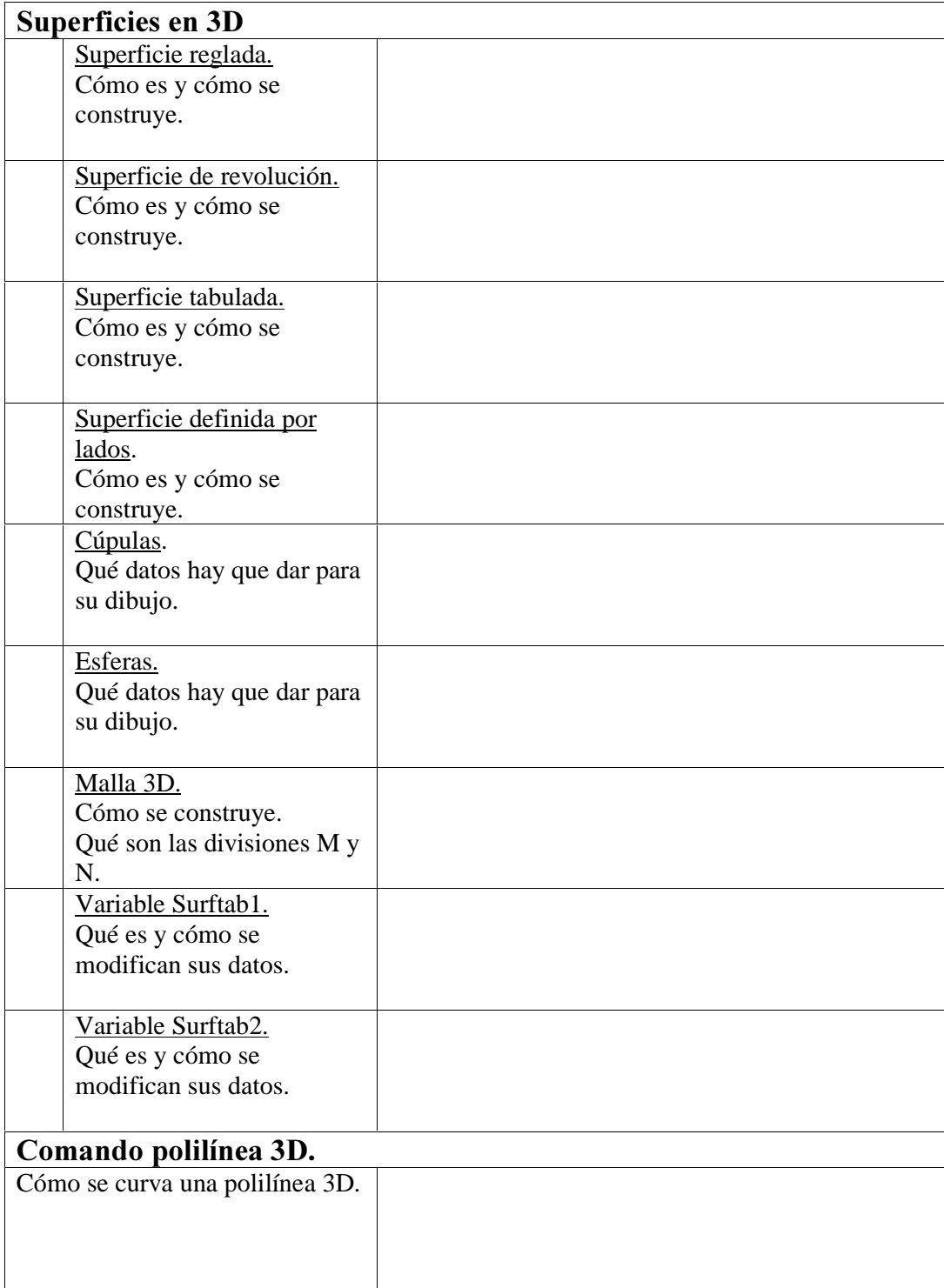

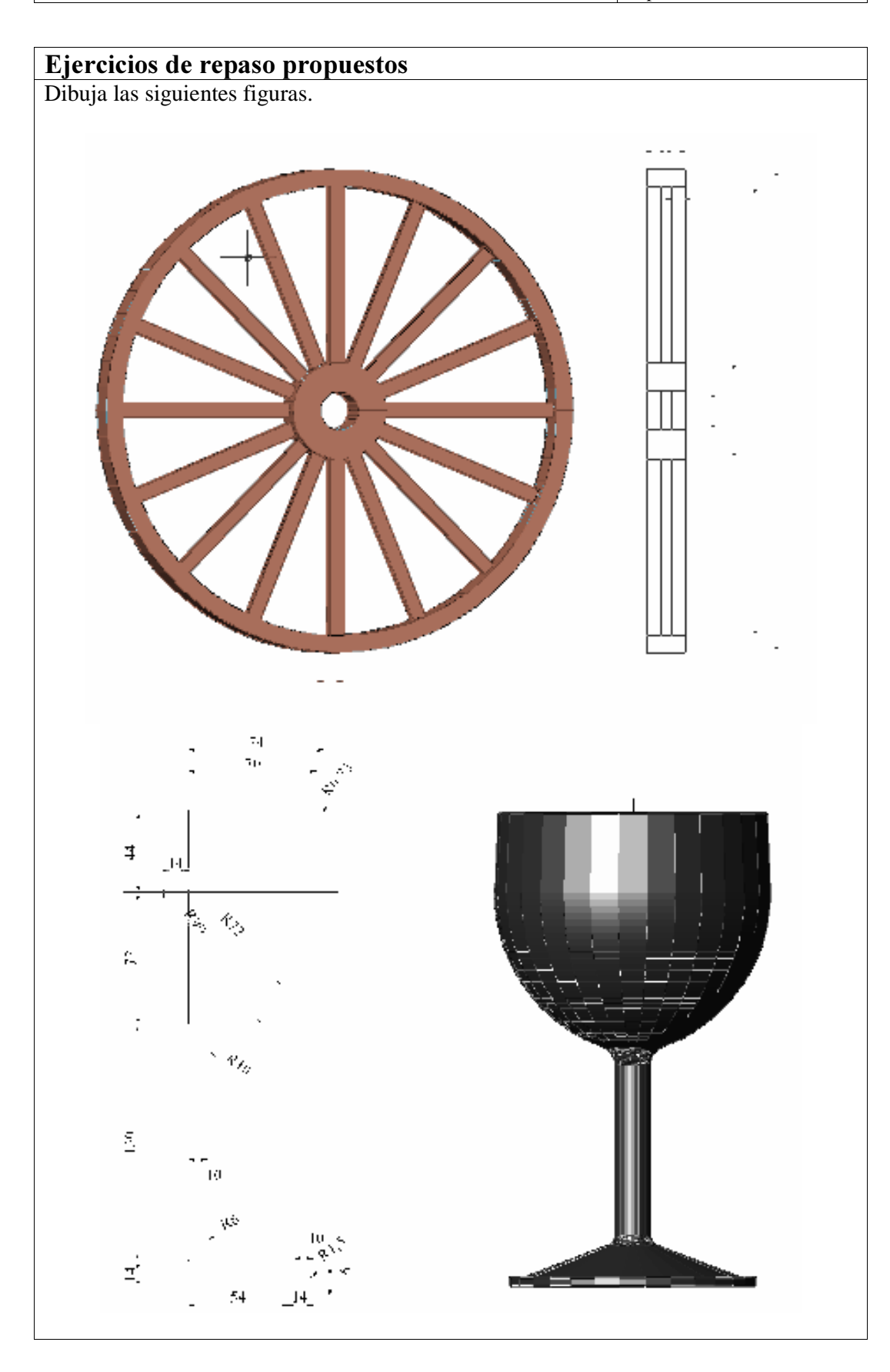